## **FULL INSTALLATION GUIDE TOPBAR**

## Download as [pdf](https://help.pencs.com.au/download/attachments/1475154/FULL%20INSTALLATION%20GUIDE%20TOPBAR-v12-20230221_120557.pdf?version=1&modificationDate=1676941587473&api=v2)

- [TOPBAR® BACKGROUND](https://help.pencs.com.au/pages/viewpage.action?pageId=1475739)
- [DEFINITIONS AND ACRONYMS](https://help.pencs.com.au/display/TTG/DEFINITIONS+AND+ACRONYMS)
- [WHERE TO GET HELP](https://help.pencs.com.au/display/TTG/WHERE+TO+GET+HELP)
- [System Requirements Topbar](https://help.pencs.com.au/display/TTG/System+Requirements+Topbar)
- [Installation Preparation](https://help.pencs.com.au/display/TTG/Installation+Preparation) **• [SERVER INSTALLATION](https://help.pencs.com.au/display/TTG/SERVER+INSTALLATION)** 
	- <sup>o</sup> [Requirements for Server installation](https://help.pencs.com.au/display/TTG/Requirements+for+Server+installation)
	- <sup>o</sup> [Server Installation Steps](https://help.pencs.com.au/display/TTG/Server+Installation+Steps)
	- [After Server Installation](https://help.pencs.com.au/display/TTG/After+Server+Installation)
	- <sup>o</sup> [After Client Installation](https://help.pencs.com.au/display/TTG/After+Client+Installation)
- [Troubleshooting and Advanced Configuration](https://help.pencs.com.au/display/TTG/Troubleshooting+and+Advanced+Configuration)
	- [BP Users Error Cannot Connect to BP Database](https://help.pencs.com.au/display/TTG/BP+Users+-+Error+Cannot+Connect+to+BP+Database)
		- [Topbar and Zedmed fix performance issues](https://help.pencs.com.au/display/TTG/Topbar+and+Zedmed+-+fix+performance+issues)
		- [Troubleshooting Change Polling Frequency for BP Users](https://help.pencs.com.au/display/TTG/Troubleshooting+-+Change+Polling+Frequency+for+BP+Users)
		- [Troubleshooting Topbar Service Restart](https://help.pencs.com.au/display/TTG/Troubleshooting+-+Topbar+Service+Restart)
		- [Zedmed Integrator Password](https://help.pencs.com.au/display/TTG/Zedmed+Integrator+Password)

## Document Control

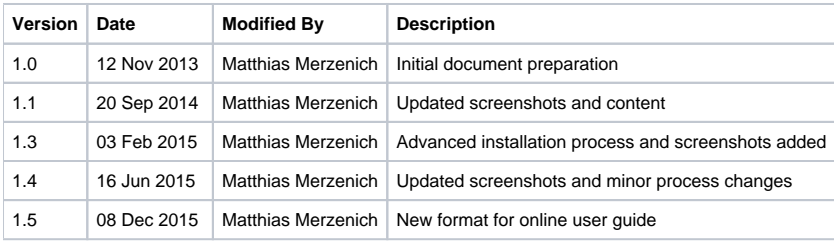